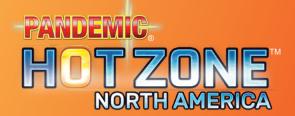

# Solo Rules

### Setup

Set up the game as normal, with the following changes:

- Remove the Researcher Role card from the game. This role is not used in the solo game.
- Deal the remaining 3 Role cards to yourself in a row from left to right and take the matching pawns to form the team of 3 roles that you will lead. All 3 of these roles will share your (single) hand of cards. Place the brown pawn (usually used for the Researcher) on top of the leftmost Role card to indicate which role takes the first turn.
- When preparing the player components, remove the Event cards from the Player deck, then shuffle all the City cards. Deal 3 City cards to form your starting hand, and deal 3 cards faceup to the side of the board to form the "archive." Then, shuffle the 4 Event cards into the remaining City cards.

# Play

Play proceeds like the multiplayer game except, instead of different players taking turns, you control 3 different roles on the board. You take their entire turns one by one, in "clockwise" (left to right) order, using the brown pawn to track the role whose turn you are taking.

All 3 roles share your single hand of cards. Your hand limit is still only 6 cards, but you can use the archive to augment this limit.

All other rules (steps of a turn, other actions, and winning and losing the game) are resolved as normal.

#### **Archive**

The archive is an area next to the board that can house City cards. Some City cards are dealt to the archive during setup, but the Share Knowledge action allows you to store additional cards in the archive and retrieve any cards present there.

There is no limit to the number of cards that can be stored in the archive.

## **Share Knowledge**

Instead of the normal Share Knowledge action, you can do one of the following:

- Deposit the City card that matches your city from your hand to the archive.
- Withdraw the City card that matches your city from the archive to your hand.

### Share Knowledge example

If you have the Minneapolis card and are in Minneapolis, you can deposit that card into the archive. Or, if the Minneapolis card is in the archive, you can withdraw it from there and add it to your hand.